يسم الله الرحمن الرحيم Awa2el.net ۹. السلكة الأرنثية الهاشمية ` `` ، وزارة للتربية والتطيع  $\mathcal{E}$  $\wedge$   $\vee$ Δ إدارة الامتحالات والاختيارات قسر الاستمقات العلية امتحان شهادة الدراسة الثانوية العامة لعام ٢٠١٣ / الدورة الشتوية روشقة مصيلةبمعنود)<br>شمسيةبمعنود) مدة الامتحسان : \* \* \* \* المبحث : نظم مطومات إدارية / المستوى الثالث اليوم والتاريخ : الأهد ٢/٢٢ ٢٠١٢/١ الفسرع والإدارة المطوماتية ملحوظة : أجب عن الأسنلة الآتية جميعها وعددها (٥)، علماً بأن عدد الصفحات (٤). المستسمس في الأولى : (٢٥ علامة) أ ) يتكوَّن هذا الفر ع من (٥) فقرات، انقل إلى دفتر إجابتك رقم الفقرة وضمع إشارة (٧) بجانب الفقرة الصبائبة، وإشارة (×) بجانب الفقرة الخاطئة: (٥ علامات) ١ .نظام المستخدم الأخير من النظم التي وجدت لتعالج الأنشطة التي تكون مشتركة بين معظم الشركات في طريقة أدائها. ٢. تَستخدم الشبكات اللاسلكية ترددات الطيف الكهر ومختاطيسي في نقل البيانات. ٣. يُستخدَم التوقيع الإلكتروني للتعريف بشخص المستخدم. ٤.يحتري نظيل الممعتخدم للنظام على ترجيهات حول تثبيت البرنامج وإعداده للتشغيل. 0.يتم تخزين المستخدمين وصلاحياتهم على جهاز مركزي في شبكات الخادم/المستفيد. ب) ينكوَّن هذا للفرع من (٧) فقرات، لكل فقرة أربعة بدائل، ولمد منها صحيح، للقلِّ إلى دفتر إجابتك رقم الفقرة (١٤ علامة) ورمز الإجابة الصحيحة لها على الترتيب: ١. أهم مخرجات مرحلة تصميم النظام في طريقة دورة حياة النظام: د– نظام محسن ٢. المرحلة التي يتم فيها اختيار صحة النظام باستخدامه تحت ظروف تشغيلية مطابقة تسمى فحصن: i – التأكيد د– الأجزاء ب∼ الوحدات ج— النظام ٣. للتوثيق الذي يشمل وصف المخوارزميلت وقمواعد النبيلنات وتركيبها يقصد به توثيق: د– التشغيل ٤. يُطلق على عنصر "ملف الزيون" في مخطط نتفق البرانات للنظام مُسمّى: أ– مخزن بيانات ب– نتغق بيانات ج− علاقة د– عملية يتبع الصفحة الثانية ...

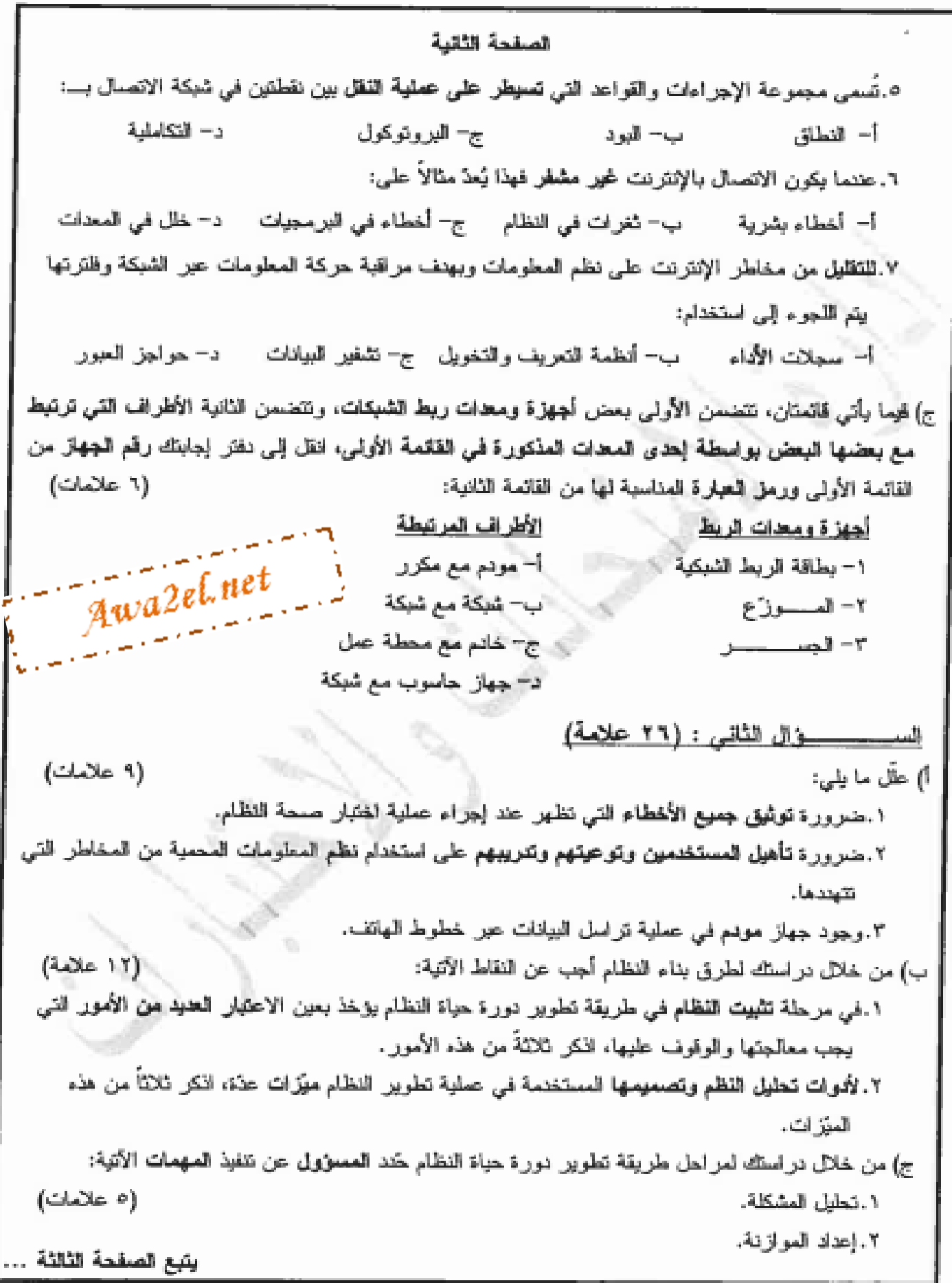

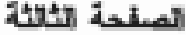

المسسسسوال الثالث: (١٣ علامة)

أ) الجدول أدناه يُمثِّل مقارنة بين الأمواج الراديوية والأمواج الميكروية من حيث المعملفة التي تغطيها يدون أجهزة تقوية (طويلة، محدودة)، والقدرة على اختراق المباني (قوية، ضعيفة)، وطريقة انتشارها (كافحة الاتجاهات، حزم مستقيمة).

انقل الحدول إلى دفتر إجابتك واملأ الفراغات المخصصة للمقارنة بإحدى الكلمات الواردة بين الأقواس فقط: (٦ علامات)

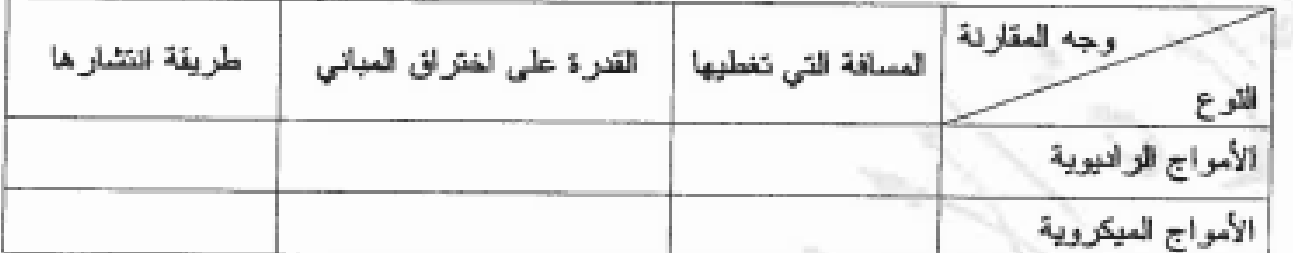

ب) ظهرت انتلافات جديدة بين البيانات والحوسبة من لحلال مزج عقاصر معينة، اذكر ثلاثة من هذه العناصر . (۲ علامات)

ج) هنك مجموعة من عقاصر أمن المعلومات الواجب توافر ها لضمان الحماية الكافية للمعلومات، (£ علامات) اذكو أوبعةً من هذه العناصر. Awa2el.net

خ ال الرابع: (٢٢ علامة)

أ) هناك الحديد من المسائل الرئيسة التي يُعنى بها نظام الأمن الشامل وتحديداً في بيئة العمل المرتكزة على (٣ علامات) الكمبيونز وقواعد العبيانات، اذكر ثلاثاً من هذه المعسائل.

ب) يُعدّ الحُلل في معدات الشبكة من "أجهزة حواسيب وطرفيات ووسائط ويط" لُعد العخاطر التي تهـــــــــــد نظـــــم (؛ علامات) المعلومات، اذكر أربعةً من الأسباب التي نؤدي إلى حدوث الخلل في هذه المعدات.

> ج) وضنّح المقصود بكل مما يأتمي: ١ – مخطط نتفق البيانات. ٢– الموجات التماثلية. Awa2el.net ٣– معتل البود. t – القتابل المنطقية. ٥- المعالجة الموزعة.

يتبع الصفحة الرابعة …

(١٥ علامة)

الصفحة الرابعة Awa2el.net اقرأ السوقف الآنســــــــى، ثم أجب عن الأسنلة القمي تلميــــــــة: ~ . قام مطل النظم في مؤمسة الوفاء بجمع المعلومات اللازمة عن نظام المعلومات اليدوي للمستخدم حالياً من ثلاثمائة فرد من موظفي الشركة، وبعد أن اطلعت الجهات المعقية على نتائج دراسة للجدوى اتخنت قراراً بتطوير النظام القديم إلى آخر محوسب، وبناءً عليه تم عمل الموازنة اللازمة، وتم الاتفاق على بقاء شبكة حاسوب لريط فروع المؤسسة العوجودة في ثلاث مدن مختلفة لشبيل العل. ١. استنتج الطريقة التي استخدمتها المؤسسة في نطوير نظام المعلومات. ٢.ما الجهات المعنية بالاطلاع على نتائج دراسة الجدوى في المؤسسة؟ ٣.سمّ طريقتين من الطرق التي يمكن للمؤسسة انباعها للتحويل إلى النظام الجنيد المحوسب فسي مرحلسة التثبت. ٤ ـ استنتج الطريقة المناسبة التي يمكن لمحال التظام استخدامها في جمع المعلومات عن النظام القديم منسن ظروف هذه المؤمسة. ٥.ما نوع الشبكة التي ستستخدمها المؤسسة في ربط فروعها المنتشرة في المدن الثلاث؟ ( انتهت الأسللة )

.<br>يسم الله الرحمن الرحيم امتحان شهادة ائدر اسة الثانوية العامة لعام ٢٠١٧(الدورة الشنويب صفحة رقم (١) وبالإنائص الإمتحاد سبان العقبة م الامتحاد العبت : مَظهر معلومات إدارة /المستوى الثّالث<br>المغـرع : الهدوارة المسوماتية  $\frac{a}{\cdots}$  ، مدة الامتحان : الثاريسيج: \لوُّحد مجد/١٢/٢٥ الإجابة التمونسية : إرقم الصقمة علامه ) في الكتاب  $\langle \circ \rangle$ یے میں برنول ا جا بڪ ل آمر د شارټه (بور)  $(\nu)$  or  $\mathsf{L}$ ه ملزمات ا ۰.  $4x +$  $<$  $\mathbf{C}$  $\leq$   $\circ$  $\langle \sqrt{\Sigma}$  $ZT$ Awa2el.net  $X < 0$  $cc.$  $C_{\mathsf{P}}^{\mathsf{A}}$ كذعلامها  $Me$ ألوماته حواصفات  $\mathbf{C}_{\mathbf{a},\mathbf{b},\mathbf{c}}^{\mathbf{c}}$ لى) التأ ¢.  $\sim$ 9 التص  $<<$ ٣f Р. ٤ こじし ۴  $c_{c}$ البروتيكول  $\sim$   $\sim$ ۰ قعرات بنرائطا مر  $\forall$ ٦ حدام اط  $R_{\rm C}$ M اغتن علاملتها  $(2)$ ِ مقابله بن مَ °بلا ژه نبذا ط ぶみょく م الزمارة في إيمان باشم والإعابية في في الم المقرئ لفالحة المؤلى وآكم ألحها ملحاقة الرط المدهكي يتكه جها د'حاسوں مو۔  $C11$ Ś <u>خادم موسلة مل</u> Þ.  $CAN$ ئىگە  $C^{\mathbf{a}}$ ا ک ۵ صربا

سم الله الرحمن الرحيم امتحان شهادة الدر اسة الثانوية العامة لعام ٢٠١٧ (الدورة الشتويه صفحة رقم (١) كارة الإمتحة والانتقيا سبان العقبة م الامتحال السبت : مَظهر معلومات إدارة /المسترى الثّالمتْ<br>الفوع : المهدولة المسوماتية  $\stackrel{\leftarrow}{\ldots}$  ، مدة الامتحان الثاريسيخ: \لزَّحد بجد/>\ \ `` الإجابة التموذجية : إرقم الصفمة  $(40)$   $(0)$ في الكثاب ا ما به به سوان برول اگو د ش د ته (بو) الدجابة بوضوا شارة ( بي ه م*ین دان*تر)  $(P)$  $Q$  iil d  $Y$  ake  $x <$  $S$  se  $ZT$  $\langle \sqrt{\Sigma}$  $\subset$ Awa2el.net  $55$  $cc$ .  $C_{\mathsf{A}}$ (aute 15) الاحد مواصفا بيم بنظام  $\mathbf{C}_n$  ,  $\mathbf{c}$ التذكر ¢.  $\leq$ الته 4  $<<$ ٤  $cc<sub>n</sub>$ البروتة  $\mathcal{L} \mathcal{D}$ ۰ شزات بئ إنطا  $\prec$  1  $\sim$ حداحر ألم ドィブ اغتن  $(2)$ مقابله بن مّ علاملتنيك <u>بہرے نقاط × دیومتے:</u> م الزماية في إيشائه لبنائه والإعابيلي لبنائه لبناته الفري لفاط الأولى وآم الحراء جهارعاموں موشیکہ بطابقة الرط المشبكه  $C11$ Ś حادم م معة م ¢.  $CAN$ 41 C۹N Ö  $\overline{\Lambda}$  .

صقحة رقم ( ٣ )

رقم فصلحة<br>في الكتاب السؤال الثمان ( ave w ) صْرِحْ(؟) : المثقا رَسْسَ الأمواج الزاويور والأمواج المسكروه  $(r$ ekus)  $525$ <del>٦</del> تقاط x ١ عاد د- ٢ عادرات 4.699/5.11 لوقد بره عليه اعتمرت اكها مُر المسافة التم تتفطيها الاحراج ادبود <u>(عداد /عدد کارنیقه)</u>  $\leq 1$  $418,1081$ ≉…ها≏ cine of size (grain comment أءتحه a U l نه ۱ شتارنیا ته بیما از  $\lambda$  is  $\lambda$  $-9x + x + 2x + y$ علا وبا ت ا – المحامق <u>» \_ الند امـ</u> u<sup>a2el.net</sup> ۳- معالجة ليبانات مزح(ج): عناصر أمن(يسومات ベハ  $X$   $P \rightarrow$  5 ゾルー الملامصة  $\mathcal{L}_{\mathcal{L}}(1)$ <u>21</u>  $0.8$   $\sigma$ بإربسه رسملامة إنحمق كا يزارية متونرالمعدمان أوالحذبة عيم انكار التمون المرتجه بالعورات حماما ربه ーエー  $W^{\prime}$  and  $\omega$  is

صلحة رقم ( حُ )

رقم الصقعة<br>في الكتاب السؤال الراج ( >> علامه) 4 این نعینی یا نظام برنیویش می نیویش فرهی べいと  $(2k+1)$ مرع (۴)، المساعى الم -21 ادرإل التزو جدود صلاصاته  $-\xi$  1 ادراكه آبيان التعامل ٢ لخط  $-\xi$  1 برية الرمايه ملى استفه المرد با ما التي تَوْتوى بالر، تعليل المعدات (اجهٰ\$ لجاموں والطریفت۔) ( ٤٤-٤٤ ] ملكا  $t(\omega)$ <u>مشکل ت الکہ با د</u>  $P_{\text{up}}\mathcal{N}$  $4441$ ٤ - المتدمنة  $_{\rm v}$ a $2$ el. nei  $\mu$   $\sim$   $\mu$ سے عدم دیکھیے  $\alpha$  )  $(ayu \mid o)$ <u> ۱۶ نومنومناه</u>  $\sqrt{2}$ میں حد とじし しこう فقطه (۱): حمط داحل النظام والعلاته lse co  $C_{\mathcal{D}}$ . <u>نتمله (٢) ؛ الموجات التماثلي</u> حكودها  $a \cdot b \cdot b$ bl.er.  $\mathcal{I}^1$ ضہ جاجہ میں ارتط بعدد السيفاتة التمانية في فاستة للهم  $235$ Leed,  $Y \subset$ - 197 <u>هدور من</u> ظ الرى شىن  $\leq$ اباح می موقو و  $\triangle$  . ۱ مکا  $(0)$ لی<sup>ب</sup> می موامّر (حرّمی) ڲ؏ desalis un identity او مواقع وقعل

صقحةً رقم ( ص ) Awa2el.net  $(16.94 \times 12)$ رقم الصقعة<br>في الكتاب صوتف(داري - حمسة نغالي  $\epsilon -$ الاجاب: طريقة درع ملاقات المع لـ (SDLC) نقطه(۲۰۲۵) . المرد ۲ المعنی بالاطلاع ... (۱۰۰۷ لمبردن)  $C.0$ الاعات: 1 العيل الطالبي للنظام الم المزيون / 1 و إكموهي ت مستريق التفوير الملاو خرجه لمطل كما وتمر والسارون وع معد الدواره ليعلما / او الادارة نفطه (٢) : خرقان والخطي سرائيلام العذيب بالى الجديد (٢ علامات) | ٢٠٠٥  $M = \omega_0$   $\omega_1$ cs1 حله مقتني مستعدل مرحلتي <u>۾ خون متواز</u> و بلالم المفت ۽ تطبقي في موقع واحد ای طریقتی صحیح <u>نتطه (د): الطریق المناسه فم العددات</u>  $(z_{\text{base}} \vee)$  $\leq$ اللطين الدستان <u>نقطم (٥): يؤع الم المناسب</u> (فلامتدن) CAY